# Tools für dein SEP Bugtracker

IEEE Student Branch Passau Julian Breiteneicher

5. Juli 2018

# Wofür ist das gut?

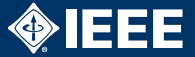

### $\blacktriangleright$  Für vieles!

- $\blacktriangleright$  Echtes Bugtracking
- ▶ Verknüpfung SCM/Bugtracker
- $\blacktriangleright$  Aufgabenverwaltung
- $\blacktriangleright$  Timetracking
- $\blacktriangleright$  Diskussion
- $\triangleright$  Wiki
- $\blacktriangleright$  Code-Review
- $\blacktriangleright$  etc.

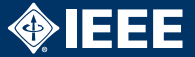

#### Einwand

Aber ich kann doch einfach TODOs und FIXMEs in den Code schreiben!

- ► Was ist mit nicht Code-bezogenen Bugs?
	- ▶ Die Datenbank schmiert ständig ab.
	- $\blacktriangleright$  Fig 2.1 im Entwurf ist verpixelt.
- ▶ Welche TODOs gehören in welchen Milestone?
- $\blacktriangleright$  Wer kümmert sich um welches TODO?
- ► Feedback und Details passen nicht in TODOs.

# Wofür ist das gut?

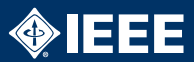

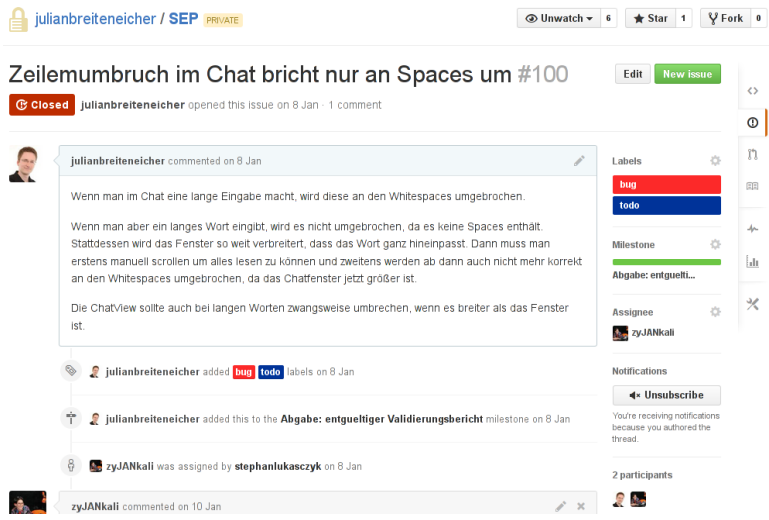

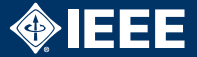

- $\blacktriangleright$  Bugzilla / Mantis
- ▶ Trac / Apache Bloodhound
- $\blacktriangleright$  Redmine
- $\blacktriangleright$  JIRA
- $\triangleright$  Github / Gitlab / Bitbucket

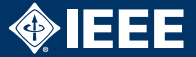

- $\blacktriangleright$  Sehr bekannt und verbreitet
- ► Solide Bugtracker auch für Großprojekte
- ▶ Self-hosted (Perl/PHP)
- $\blacktriangleright$  Etwas angestaubt
- $\blacktriangleright$  Features
	- $\triangleright$  Bug Tracking & Diskussion
	- $\blacktriangleright$  Time Tracking

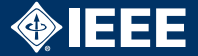

- ▶ Apache Bloodhound ist ein Trac-Fork
- $\triangleright$  SVN, git, etc. integrierbar
- $\triangleright$  Self-hosted (Python)
- $\blacktriangleright$  Features:
	- $\blacktriangleright$  Task Tracking & Diskussion
	- $\triangleright$  Sourcecode Browsing
	- $\blacktriangleright$  Roadmap
	- Wiki
	- $\blacktriangleright$  Statistiken

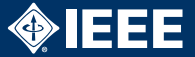

- **IN Konzept und Features änlich wie Trac**
- $\triangleright$  SVN, git, etc. integrierbar
- $\triangleright$  Self-hosted (Ruby on Rails)
- $\blacktriangleright$  Features:
	- $\blacktriangleright$  Gantt chart
	- $\blacktriangleright$  Task Tracking & Diskussion
	- $\blacktriangleright$  Roadmap
	- $\triangleright$  Wiki
	- $\blacktriangleright$  Time Tracking

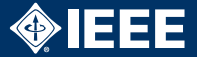

- $\triangleright$  Mächtiges Fehlerverwaltungs- und Projektmanagement-Tool
- ▶ Self-hosted (Java) oder gehostet bei <atlassian.com>
- ▶ Als Student kostenlos (nur self-hosted Variante)
- $\triangleright$  SVN, git, etc. integrierbar
- $\blacktriangleright$  Features:
	- $\blacktriangleright$  Issue Tracking & Diskussion
	- $\blacktriangleright$  Roadmap
	- $\blacktriangleright$  Time Tracking

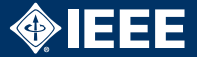

- $\triangleright$  Sehr rundes, integriertes Git-Ökosystem
- ▶ Private Repos für Studenten kostenlos
	- $\blacktriangleright$  <https://education.github.com/students>
- $\blacktriangleright$  Alternativen: Gitlab / Bitbucket
	- $\triangleright$  Gitlab auch als self-hosted Variante verfügbar
- $\blacktriangleright$  Features:
	- $\blacktriangleright$  Issue-Tracker
	- $\blacktriangleright$  Inline-Code-Editing und Kommentare
	- $\blacktriangleright$  Milestones
	- $\triangleright$  Wiki
	- $\blacktriangleright$  Umfangreiche Statistiken

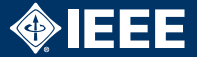

- ▶ Redmine: <http://demo.redmine.org>
- ▶ JIRA: <https://de.atlassian.com/software/jira/demo>
- $\triangleright$  Github: <https://github.com/explore>
- ▶ Gitlab: [https://about.gitlab.com/handbook/](https://about.gitlab.com/handbook/marketing/product-marketing/demo) [marketing/product-marketing/demo](https://about.gitlab.com/handbook/marketing/product-marketing/demo)

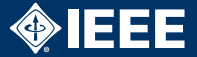

### $\blacktriangleright$  Empfehlung: Github / Gitlab / Bitbucket

- $\triangleright$  Optimal, wenn man ohnehin Git verwenden will
- $\triangleright$  Aber auch mit SVN möglich! Einfach "leeres" Github Repo anlegen und Bucktracker verwenden
- $\blacktriangleright$  Eigenes Bugzilla/Redmine/JIRA, wenn man das Know-How und die Lust hat
- $\blacktriangleright$  Auf keinen Fall nichts!